機械器具(21)内臓機能検査用器具

高度管理医療機器 重要パラメータ付き多項目モニタ (33586003)

# 「生体情報モニタ IntelliVue」の付属品

サイドストリーム CO2トランスデューサ

# 【禁忌・禁止】

1. 使用方法 本品を可燃性麻酔薬を使用している場所では使用しないこと。 [爆発の危険性]

## 【形状・構造及び原理等】

#### 1. 外観

本品は、呼吸回路に接続されたエアウェイアダプタからガスを サンプリングして測定するトランスデューサである。

## 2. 仕様

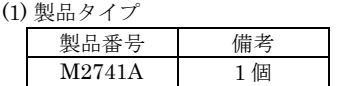

#### 【使用目的又は効果】

生体情報モニタIntelliVueは、組み込み機能キット、モジュール、 他の装置を利用していくつかのモニタリングパラメータを収集し、 ベッドや患者別に表示するユニットをいう。ベッドサイドユニッ トは、セントラルモニタと接続することができるが、単独でも動 作可能である。モニタリングパラメータには心電図、血圧、体温、 心拍出量、呼吸ガス等があり、加えて脳波測定・解析機能を有し、 かつ重要パラメータである不整脈検出・無呼吸検出を行う。

# 【使用方法等】

本品は、「生体情報モニタ IntelliVue MP5」(承認番号:2200 0BZX00798000)にも使用することができる。

- 1. 本品のコネクタをモニタ本体の CO2コネクタに接続する。
- 2. センサーが動作温度に達して温度状態が安定するまで約2分間 待つ.
- 3. 適切なカニューレ、エアウェイアダプタまたは、サンプルライ ンを選択し、トランスデューサに接続する。
- 4. トランスデューサのゼロ校正を以下の手順でおこなう。
- トランスデューサを大気に置き、呼吸器及び患者回路から 離す
	- CO<sub>2</sub>の設定メニューでゼロ校正開始を選択する。
	- CO2校正完了<日時>メッセージが表示されたら、ゼロ校正 が完了し、モニタリングができる。
- 5. エアウェイアダプタを患者の呼吸回路近位側のエルボー型 チューブと Y ピースの間に入れる。

# 【使用上の注意】

#### <重要な基本的注意>

- 1. 使用前に、トランスデューサのウィンドウに汚れや水分の付 着がないかチェックすること。
- 2.エアウェイアダプタは、必ず呼吸回路に挿入する前に、トラ ンスデューサに接続すること。取り外す場合は、必ずエアウェ イアダプタを呼吸回路から外してから、トランスデューサを 取り外すこと。

詳細は、生体情報モニタの取扱説明書を参照すること。

## 【保管方法及び有効期間等】

高温、多湿、直射日光を避け、常温で保管すること。

### 【保守・点検に係る事項】

- 1. クリーニング/消毒:
- (1) 低刺激性の石鹸水を柔らかい清潔な布につけて、本品の表面 全体を清掃する。
- (2) 水で湿らせた布を使用して、本品およびケーブルを拭く。
- (3) 下記消毒剤を使用して柔らかい清潔な布で拭く。
- イソプルピル・アルコール70%液
	- 次亜塩素酸ナトリウム10%液(漂白剤)
	- Steris Coverage® スプレーHB

(4) 精製水を少し付けた布を使用して本品およびケーブルを拭く。 (5) 滅菌はしないこと。

# 【製造販売業者及び製造業者の氏名又は名称等】

製造販売業者:株式会社フィリップス・ ジャパン \* ・お客様窓口

電話番号:0120-556-494 平日 9 時~18 時

- 製造業者:フィリップス メディツィン システム ボブリンゲン社 (Philips Medizin Systeme Böblingen GmbH)
- 国 名:ドイツ連邦共和国

取扱説明書を、必ず確認してください。